# **МИНИСТЕРСТВО ОБРАЗОВАНИЯ И НАУКИ РОССИЙСКОЙ ФЕДЕРАЦИИ**

# **Федеральное государственное бюджетное образовательное учреждение высшего образования**

«ТОМСКИЙ ГОСУДАРСТВЕННЫЙ УНИВЕРСИТЕТ СИСТЕМ УПРАВЛЕНИЯ И РАДИОЭЛЕКТРОНИКИ» (ТУСУР)

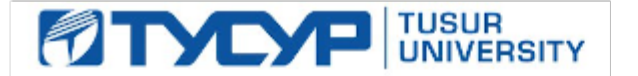

## УТВЕРЖДАЮ

Директор департамента образования

Документ подписан электронной подписью Сертификат: 1сбсfa0a-52a6-4f49-aef0-5584d3fd4820<br>Владелец: Троян Павел Ефимович Действителен: с 19.01.2016 по 16.09.2019

# РАБОЧАЯ ПРОГРАММА ДИСЦИПЛИНЫ

## **Инженерная графика**

Уровень образования: **высшее образование - бакалавриат**

Направление подготовки / специальность: **09.03.01 Информатика и вычислительная техника** Направленность (профиль) / специализация: **Системы автоматизированного проектирования** Форма обучения: **заочная (в том числе с применением дистанционных образовательных технологий)**

Факультет: **ФДО, Факультет дистанционного обучения**

Кафедра: **КСУП, Кафедра компьютерных систем в управлении и проектировании** Курс: **1**

Семестр: **1**

Учебный план набора 2018 года

#### Распределение рабочего времени

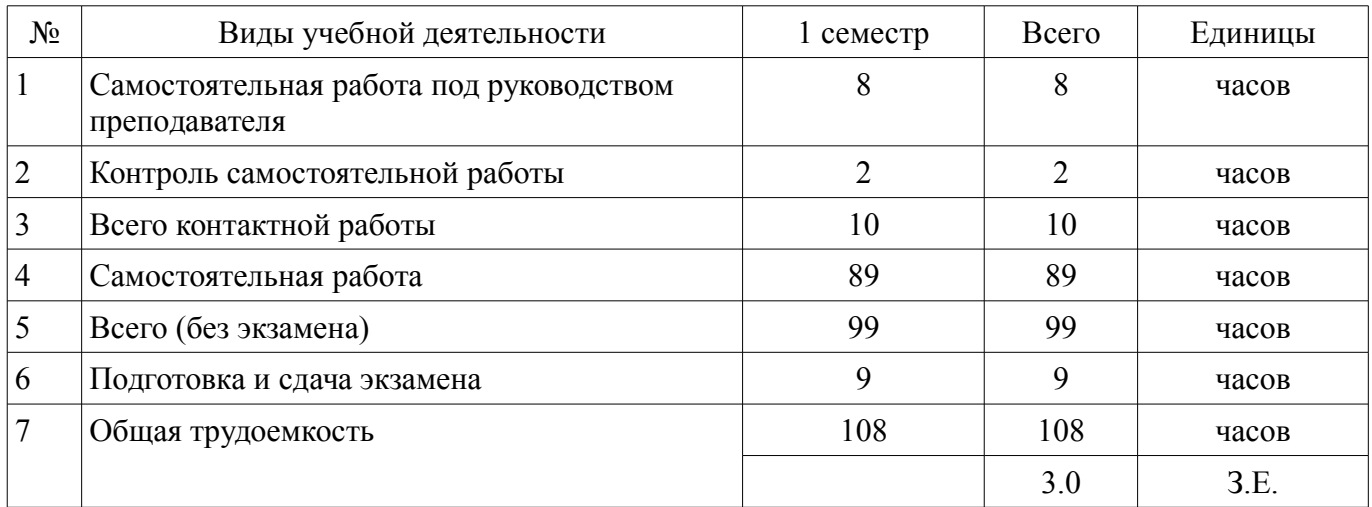

Контрольные работы: 1 семестр - 1 Экзамен: 1 семестр

Томск 2018

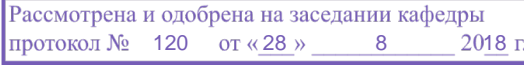

#### ЛИСТ СОГЛАСОВАНИЯ

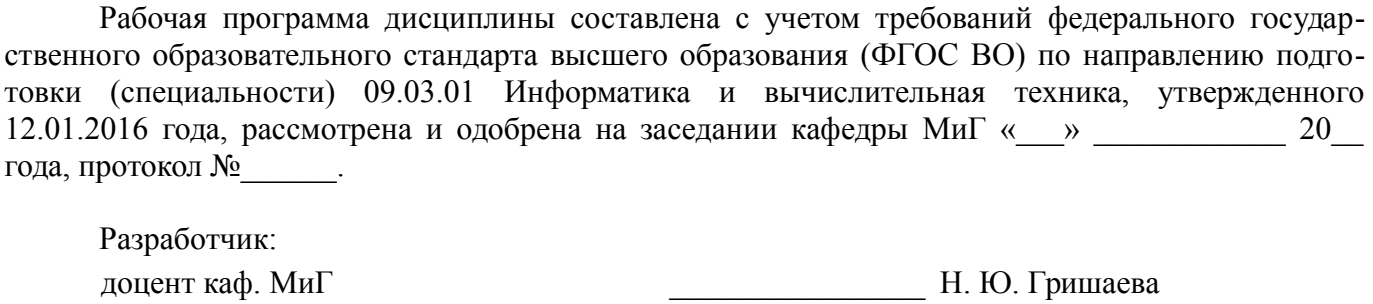

Заведующий обеспечивающей каф. МиГ Б. А. Люкшин

Рабочая программа дисциплины согласована с факультетом и выпускающей кафедрой:

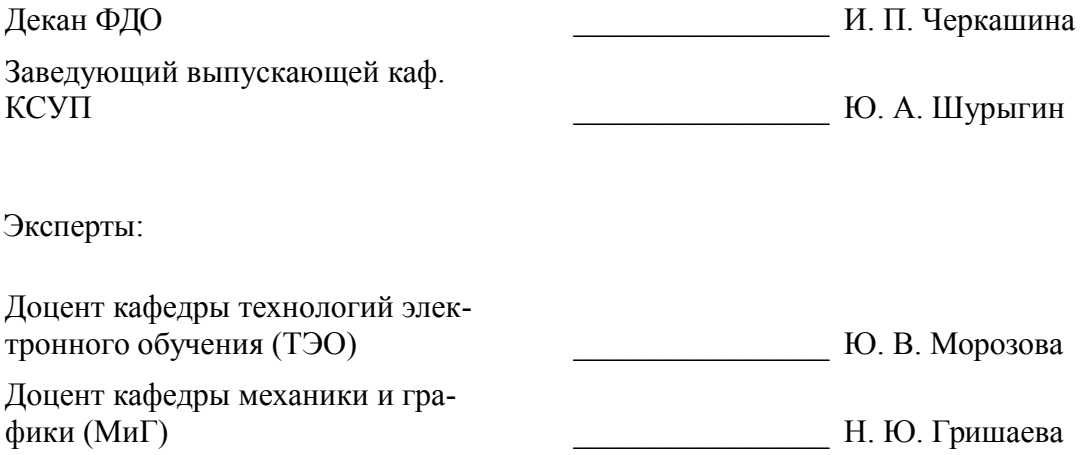

### **1. Цели и задачи дисциплины**

#### **1.1. Цели дисциплины**

Целью преподавания дисциплины «Инженерная графика» является изучение правил выполнения конструкторско-технологической документации на основе стандартов ЕСКД.

#### **1.2. Задачи дисциплины**

– В результате изучения настоящей дисциплины у студентов должны сформироваться знания, умения и навыки, позволяющие применять современные программные средства для выполнения и редактирования изображений, подготовки конструкторско-технологической документации;

– способность работать с компьютером как средством управления информацией;

– умение применять полученные знания и навыки при создании чертежей на персональном компьютере.

– Студенты также должны получить знания, обеспечивающие подготовку для усвоения последующих дисциплин.

#### **2. Место дисциплины в структуре ОПОП**

Дисциплина «Инженерная графика» (Б1.В.ОД.16) относится к блоку 1 (вариативная часть). Последующими дисциплинами являются: Геометрическое моделирование, Геометрическое моделирование в САПР, Компьютерная графика.

#### **3. Требования к результатам освоения дисциплины**

Процесс изучения дисциплины направлен на формирование следующих компетенций:

– ОК-7 способностью к самоорганизации и самообразованию;

– ОПК-5 способностью решать стандартные задачи профессиональной деятельности на основе информационной и библиографической культуры с применением информационно-коммуникационных технологий и с учетом основных требований информационной безопасности;

– ПК-2 способностью разрабатывать компоненты аппаратно-программных комплексов и баз данных, используя современные инструментальные средства и технологии программирования; В результате изучения дисциплины обучающийся должен:

– **знать** теоретические основы построения изображений точек, прямых, плоскостей и отдельных геометрических тел; изучить способы построения изображений простых предметов и относящиеся к ним условности.

– **уметь** определить геометрические формы простых деталей по изображению и уметь выполнить эти изображения; ознакомиться с изображением некоторых видов соединений деталей (соединение винтом)

– **владеть** навыками читать чертежи технических устройств, а также выполнять эти чертежи с учетом требований стандартов.

# **4. Объем дисциплины и виды учебной работы**

Общая трудоемкость дисциплины составляет 3.0 зачетных единицы и представлена в таблице 4.1.

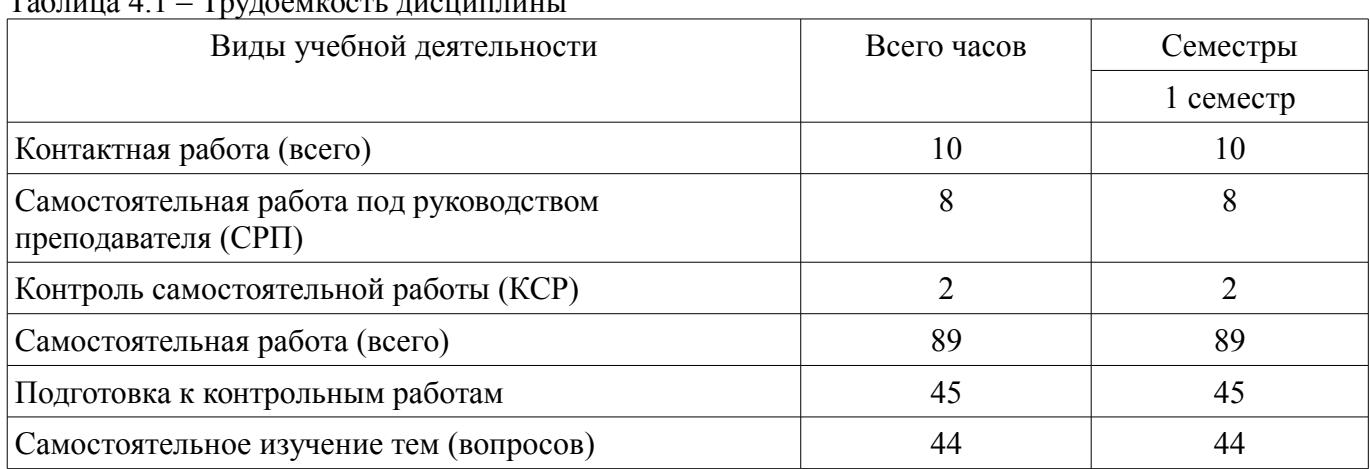

 $T_0$ блица  $4.1$  –  $T_{\text{NUTOONKOQFT}}$  дисциплины

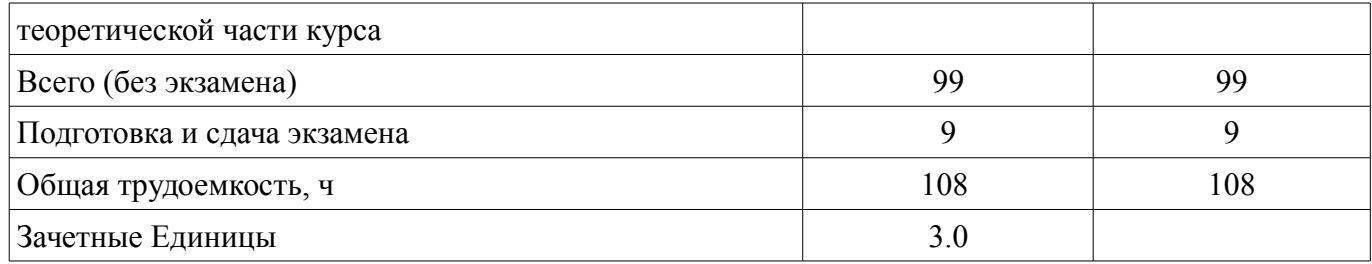

# **5. Содержание дисциплины**

# **5.1. Разделы дисциплины и виды занятий**

Разделы дисциплины и виды занятий приведены в таблице 5.1. Таблица 5.1 – Разделы дисциплины и виды занятий

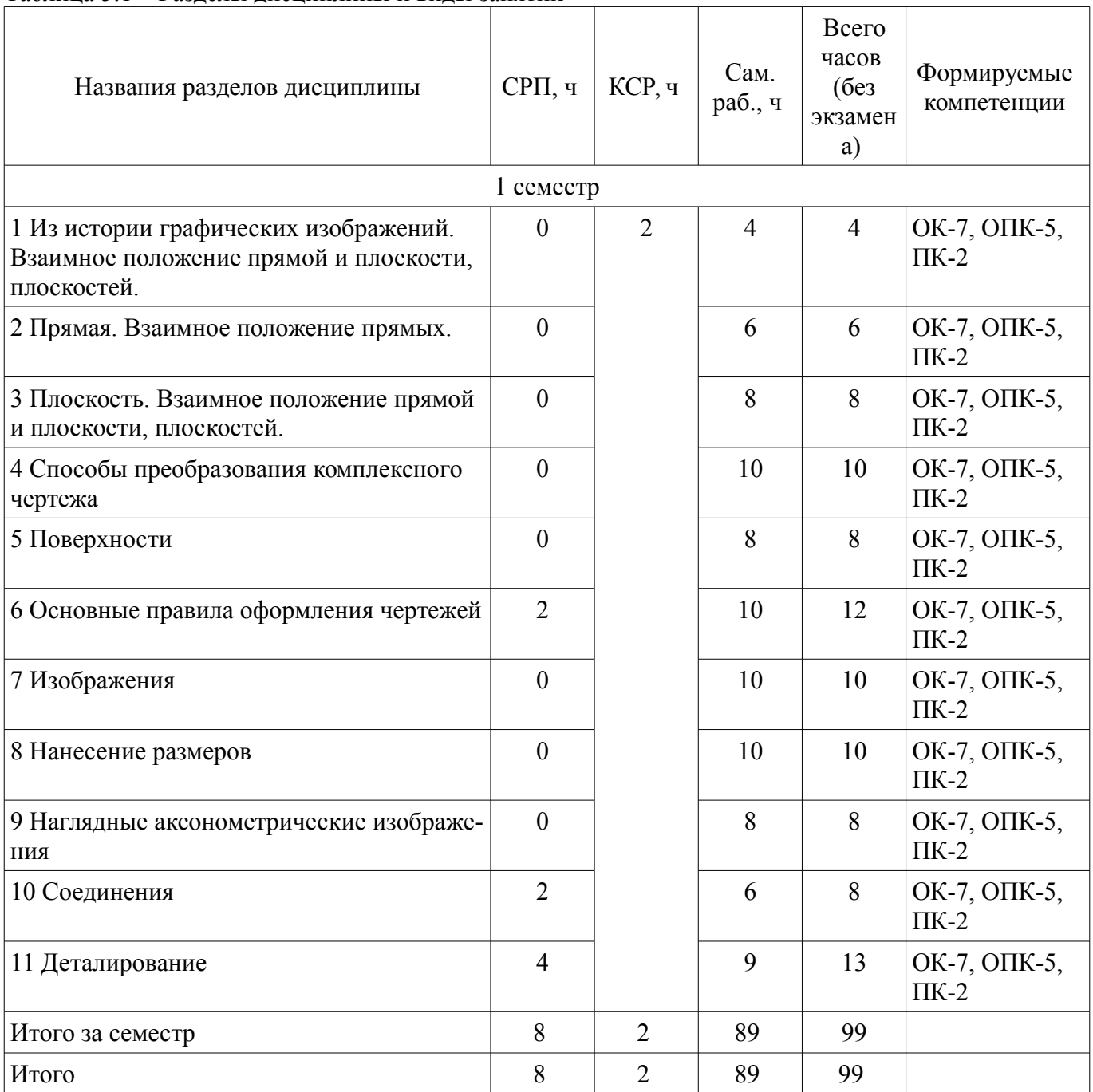

# **5.2. Содержание разделов дисциплины (самостоятельная работа под руководством преподавателя)**

Содержание разделов дисциплин (самостоятельная работа под руководством преподавателя) приведено в таблице 5.2.

Таблица 5.2 – Содержание разделов дисциплин (самостоятельная работа под руководством преподавателя)

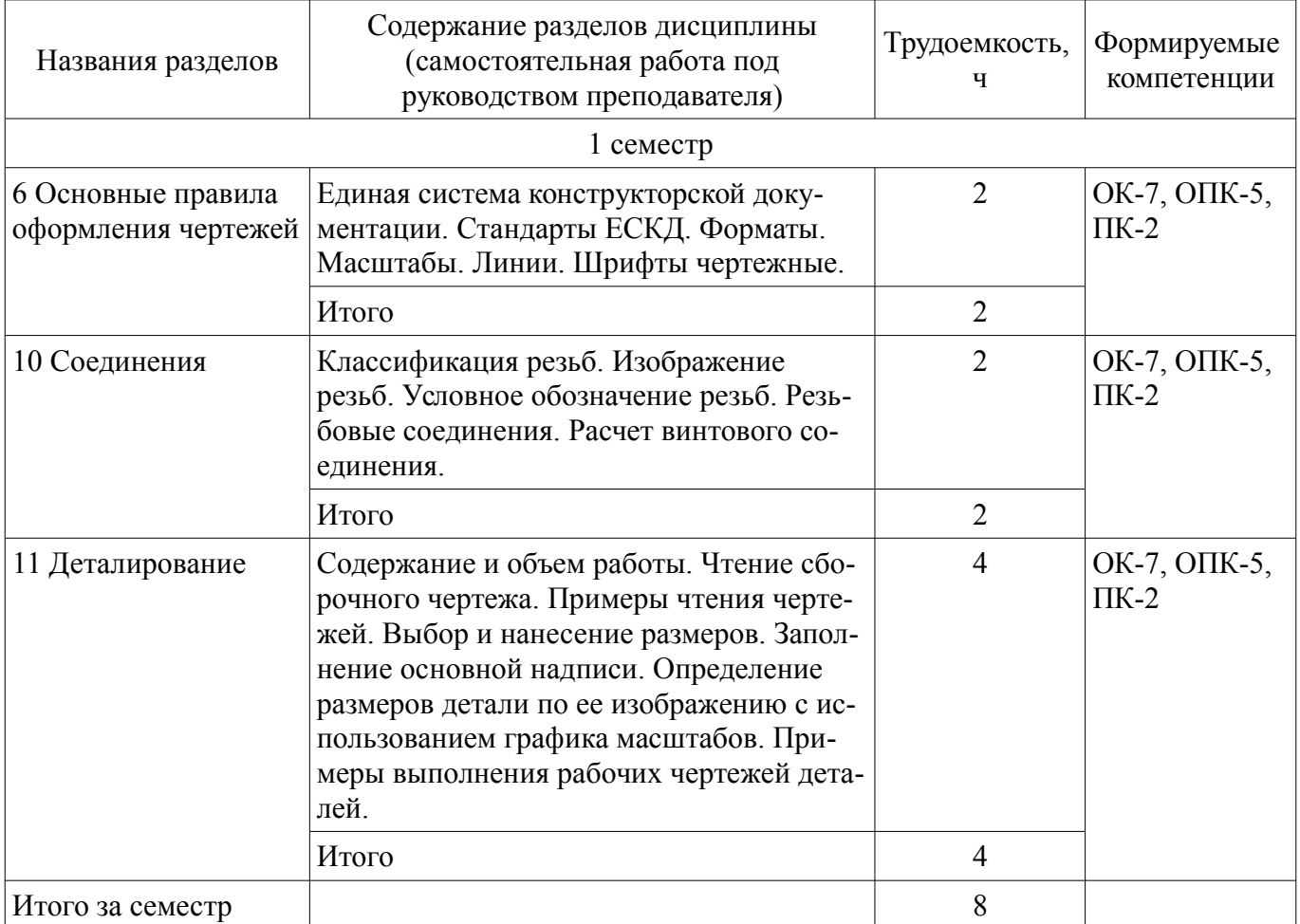

# **5.3. Разделы дисциплины и междисциплинарные связи с обеспечивающими (предыдущими) и обеспечиваемыми (последующими) дисциплинами**

Разделы дисциплины и междисциплинарные связи с обеспечивающими (предыдущими) и обеспечиваемыми (последующими) дисциплинами представлены в таблице 5.3. Таблица 5.3 – Разделы дисциплины и междисциплинарные связи

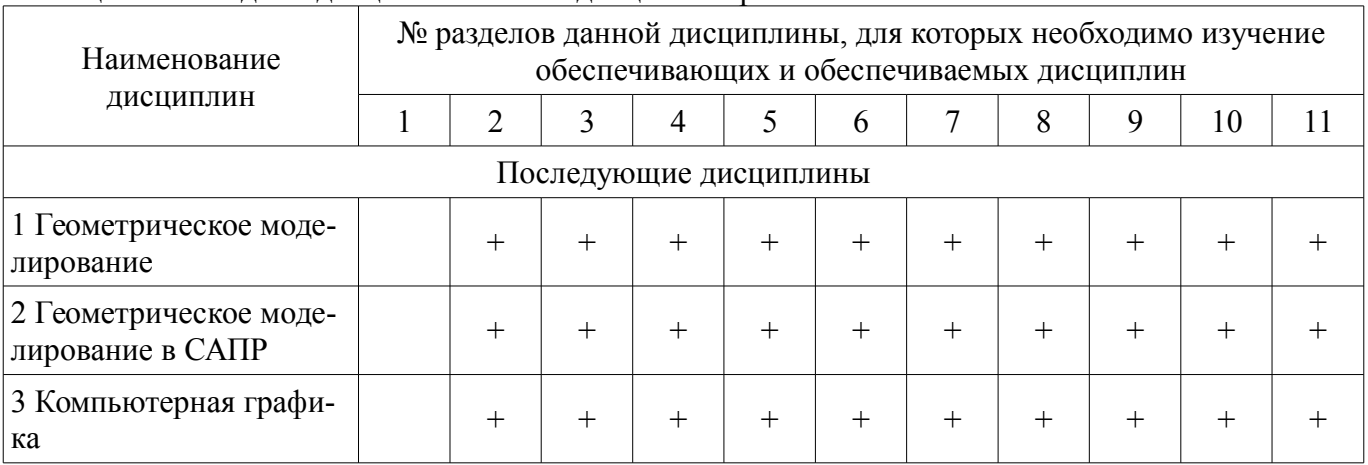

#### **5.4. Соответствие компетенций, формируемых при изучении дисциплины, и видов занятий**

Соответствие компетенций, формируемых при изучении дисциплины, и видов занятий представлено в таблице 5.4.

| Компетенци | Виды занятий |            |           |                                                                     |
|------------|--------------|------------|-----------|---------------------------------------------------------------------|
| И          | CPT          | <b>KCP</b> | Сам. раб. | Формы контроля                                                      |
| $OK-7$     | $^{+}$       |            |           | Контрольная работа, Экзамен,<br>Проверка контрольных работ,<br>Тест |
| $OIIK-5$   | $^{+}$       |            |           | Контрольная работа, Экзамен,<br>Проверка контрольных работ,<br>Тест |
| $\Pi K-2$  | $\div$       |            |           | Контрольная работа, Экзамен,<br>Проверка контрольных работ,<br>Тест |

Таблица 5.4 – Соответствие компетенций, формируемых при изучении дисциплины, и видов занятий

# **6. Интерактивные методы и формы организации обучения**

Не предусмотрено РУП.

# **7. Лабораторные работы**

Не предусмотрено РУП.

# **8. Контроль самостоятельной работы**

Виды контроля самостоятельной работы приведены в таблице 8.1. Таблица 8.1 – Виды контроля самостоятельной работы

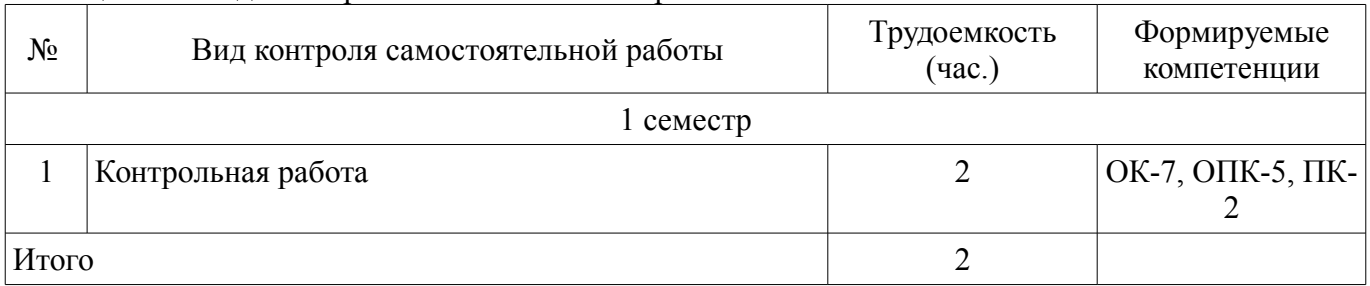

# **9. Самостоятельная работа**

Виды самостоятельной работы, трудоемкость и формируемые компетенции представлены в таблице 9.1.

Таблица 9.1 – Виды самостоятельной работы, трудоемкость и формируемые компетенции

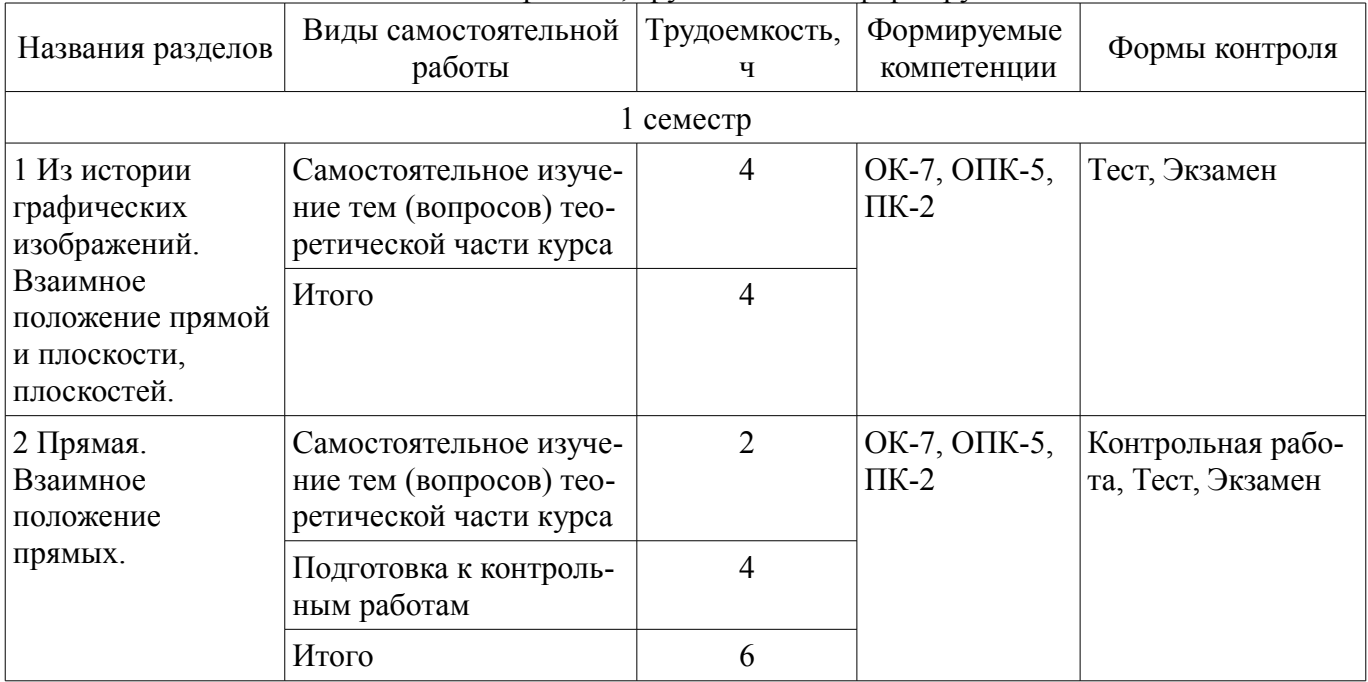

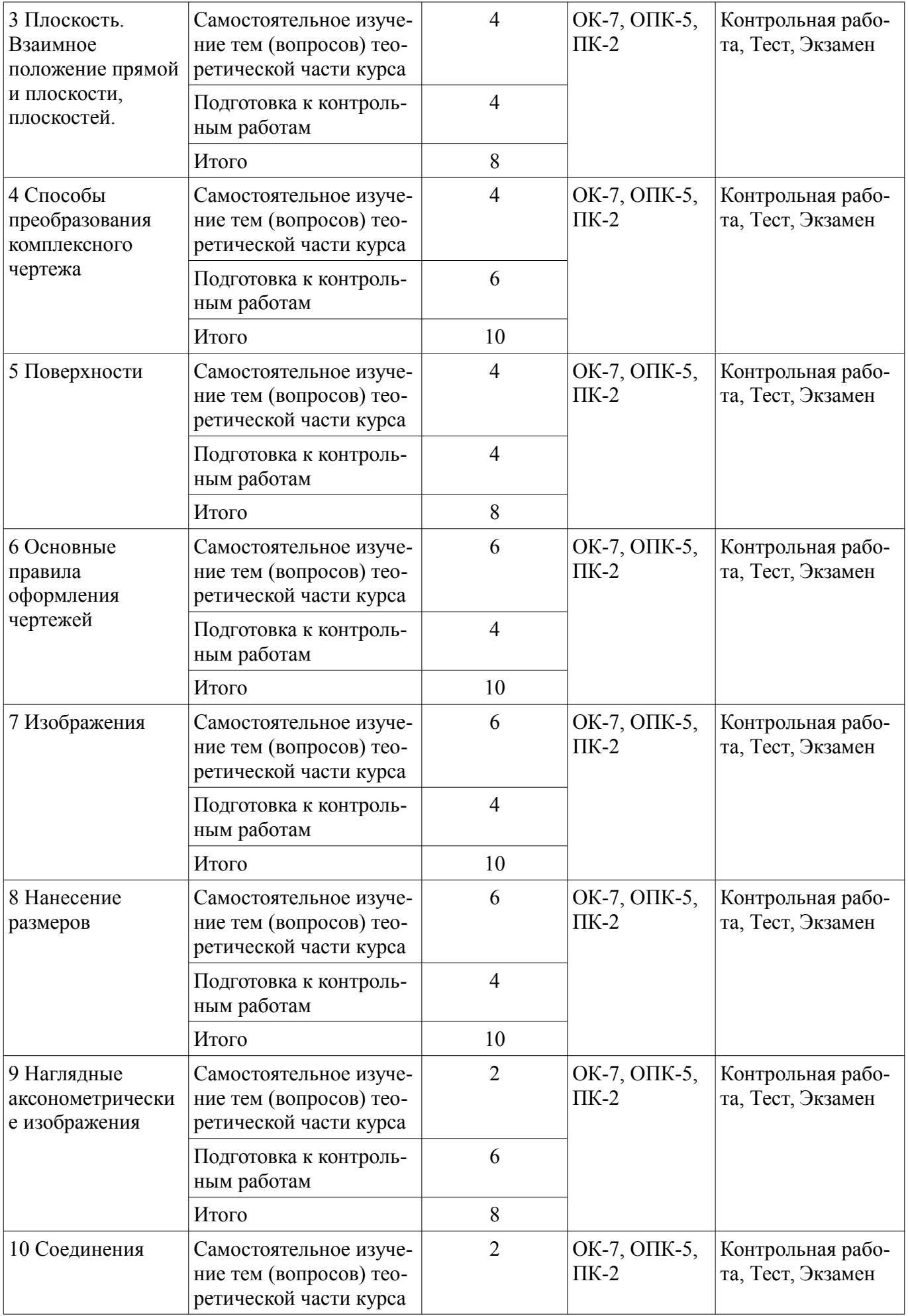

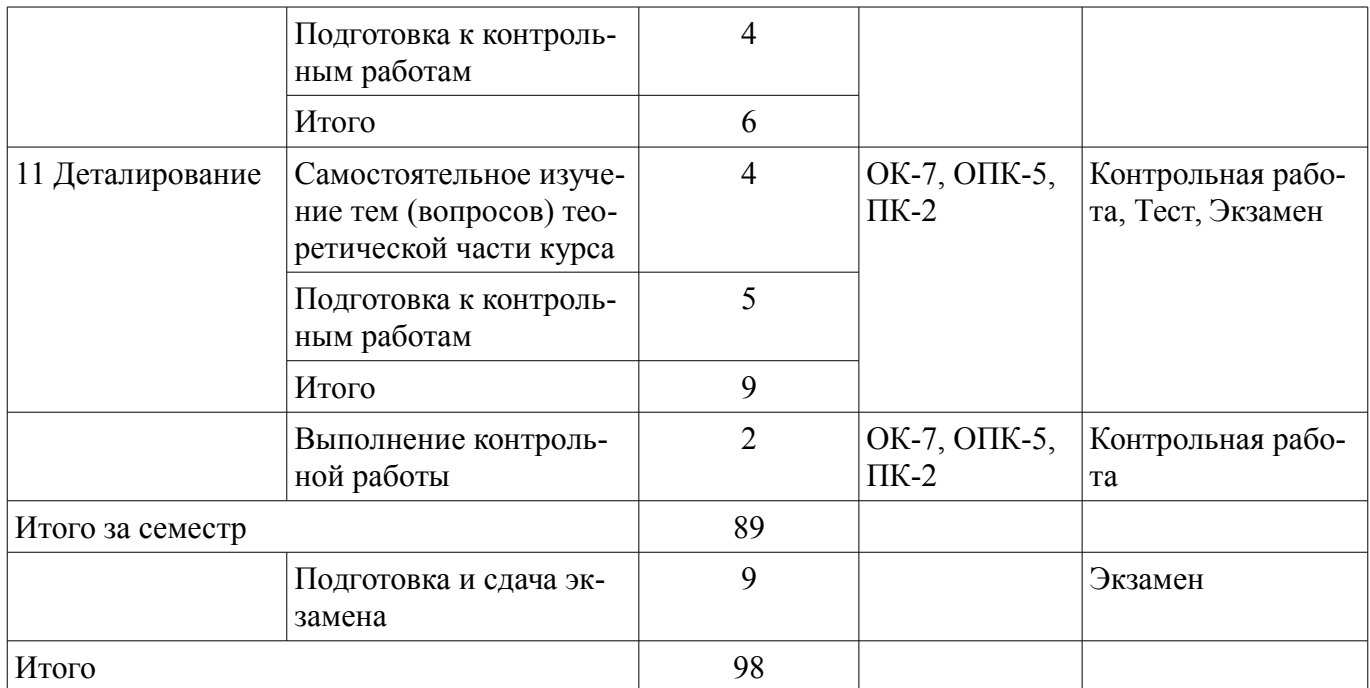

**10. Контроль самостоятельной работы (курсовой проект / курсовая работа)**  Не предусмотрено РУП.

**11. Рейтинговая система для оценки успеваемости обучающихся**  Рейтинговая система не используется.

#### **12. Учебно-методическое и информационное обеспечение дисциплины**

#### **12.1. Основная литература**

1. Козлова Л.А. Инженерная графика [Электронный ресурс]: учебное пособие / Л.А.Козлова.—Томск : Эль Контент, 2013. Доступ из личного кабинета студента. — Режим доступа: https://study.tusur.ru/study/library (дата обращения: 29.08.2018).

#### **12.2. Дополнительная литература**

1. Чекмарев, А. А. Инженерная графика [Электронный ресурс]: учебник для СПО / А. А. Чекмарев. — 13-е изд., испр. и доп. — М. : Издательство Юрайт, 2018. — 389 с. — (Серия : Профессиональное образование). — ISBN 978-5-534-07112-2. Доступ из личного кабинета студента. — Режим доступа: https://biblio-online.ru/book/32BFBD9C-F745-4FFE-AFD3- 98B468B4EAB1/inzhenernaya-grafika (дата обращения: 29.08.2018).

2. ГОСТ 2.001-2013 Единая система конструкторской документации (ЕСКД). Общие положения (с Поправкой). [Электронный ресурс]: — Режим доступа: http://docs.cntd.ru/document/1200106859 (дата обращения: 29.08.2018).

#### **12.3. Учебно-методические пособия**

#### **12.3.1. Обязательные учебно-методические пособия**

1. Деталирование сборочных чертежей [Электронный ресурс]: Учебное пособие / Л. А. Козлова - 2007. 44 с. Доступ из личного кабинета студента. — Режим доступа: https://study.tusur.ru/study/library (дата обращения: 29.08.2018).

2. Козлова Л.А. Инженерная графика : электронный курс / Л. А. Козлова. – Томск ТУСУР, ФДО, 2013. Доступ из личного кабинета студента.

3. Гришаева Н.Ю. Инженерная графика [Электронный ресурс]: методические указания по организации самостоятельной работы для студентов заочной формы обучения технических направлений, обучающихся с применением дистанционных образовательных технологий / Н.Ю. Гришаева, Б.А. Люкшин. – Томск : ФДО, ТУСУР, 2018. Доступ из личного кабинета студента. — Режим доступа: https://study.tusur.ru/study/library (дата обращения: 29.08.2018).

4. Козлова Л.А. Инженерная графика [Электронный ресурс]: методические указания по выполнению графической контрольной работы. — Томск: Факультет дистанционного обучения, ТУСУР, 2013. Доступ из личного кабинета студента. — Режим доступа:

#### **12.3.2. Учебно-методические пособия для лиц с ограниченными возможностями здоровья и инвалидов**

Учебно-методические материалы для самостоятельной и аудиторной работы обучающихся из числа лиц с ограниченными возможностями здоровья и инвалидов предоставляются в формах, адаптированных к ограничениям их здоровья и восприятия информации.

#### **Для лиц с нарушениями зрения:**

- в форме электронного документа;
- в печатной форме увеличенным шрифтом.

## **Для лиц с нарушениями слуха:**

- в форме электронного документа;
- в печатной форме.

#### **Для лиц с нарушениями опорно-двигательного аппарата:**

- в форме электронного документа;
- в печатной форме.

#### **12.4. Профессиональные базы данных и информационные справочные системы**

- 1. http://libgost.ru
- 2. http://techliter.ru
- 3. http://standartgost.ru

#### **13. Материально-техническое обеспечение дисциплины и требуемое программное обеспечение**

# **13.1. Общие требования к материально-техническому и программному обеспечению дисциплины**

# **13.1.1. Материально-техническое и программное обеспечение дисциплины**

Кабинет для самостоятельной работы студентов

учебная аудитория для проведения занятий лабораторного типа, помещение для проведения групповых и индивидуальных консультаций, помещение для проведения текущего контроля и промежуточной аттестации, помещение для самостоятельной работы

634034, Томская область, г. Томск, Вершинина улица, д. 74, 207 ауд.

Описание имеющегося оборудования:

- Коммутатор MicroTeak;
- Компьютер PENTIUM D 945 (3 шт.);
- Компьютер GELERON D 331 (2 шт.);
- Комплект специализированной учебной мебели;
- Рабочее место преподавателя.

Программное обеспечение:

- $-7$ -zip
- Google Chrome
- Kaspersky Endpoint Security 10 для Windows
- Kompas 3D (с возможностью удаленного доступа)
- Microsoft Windows
- OpenOffice

#### **13.1.2. Материально-техническое и программное обеспечение для самостоятельной работы**

Для самостоятельной работы используются учебные аудитории (компьютерные классы), расположенные по адресам:

- 634050, Томская область, г. Томск, Ленина проспект, д. 40, 233 ауд.;

- 634045, Томская область, г. Томск, ул. Красноармейская, д. 146, 201 ауд.;
- 634034, Томская область, г. Томск, Вершинина улица, д. 47, 126 ауд.;

- 634034, Томская область, г. Томск, Вершинина улица, д. 74, 207 ауд.

Состав оборудования:

- учебная мебель;
- компьютеры класса не ниже ПЭВМ INTEL Celeron D336 2.8ГГц. 5 шт.;

- компьютеры подключены к сети «Интернет» и обеспечивают доступ в электронную информационно-образовательную среду университета.

Перечень программного обеспечения:

- Microsoft Windows;
- OpenOffice;
- Kaspersky Endpoint Security 10 для Windows;
- 7-Zip;
- Google Chrome.

#### **13.2. Материально-техническое обеспечение дисциплины для лиц с ограниченными возможностями здоровья и инвалидов**

Освоение дисциплины лицами с ограниченными возможностями здоровья и инвалидами осуществляется с использованием средств обучения общего и специального назначения.

При занятиях с обучающимися **с нарушениями слуха** предусмотрено использование звукоусиливающей аппаратуры, мультимедийных средств и других технических средств приема/передачи учебной информации в доступных формах, мобильной системы преподавания для обучающихся с инвалидностью, портативной индукционной системы. Учебная аудитория, в которой занимаются обучающиеся с нарушением слуха, оборудована компьютерной техникой, аудиотехникой, видеотехникой, электронной доской, мультимедийной системой.

При занятиях с обучающимися **с нарушениями зрениями** предусмотрено использование в лекционных и учебных аудиториях возможности просмотра удаленных объектов (например, текста на доске или слайда на экране) при помощи видеоувеличителей для комфортного просмотра.

При занятиях с обучающимися **с нарушениями опорно-двигательного аппарата** используются альтернативные устройства ввода информации и другие технические средства приема/передачи учебной информации в доступных формах, мобильной системы обучения для людей с инвалидностью.

#### **14. Оценочные материалы и методические рекомендации по организации изучения дисциплины**

#### **14.1. Содержание оценочных материалов и методические рекомендации**

Для оценки степени сформированности и уровня освоения закрепленных за дисциплиной компетенций используются оценочные материалы в составе:

#### **14.1.1. Тестовые задания**

1. Размеры формата А4:

1) 594х810; 2) 420х594; 3) 210х297; 4) 297х420.

2. Вид – это изображение:

1) полученное сечением детали одной плоскостью с указанием того, что находится только в секущей плоскости;

2) обращенной к наблюдателю видимой части предмета;

3) полученное сечением детали одной или несколькими плоскостями с указанием того, что находится в секущей плоскости и за ней;

4) служащее для выяснения устройства детали в отдельном ограниченном месте.

3. Количество основных видов:

- 1) три;
- 2) пять;
- 3) шесть;
- 4) один.
- 4. Прямая принадлежит плоскости:
- 1) Если она принадлежит прямой, лежащей в плоскости
- 2) Если две ее точки принадлежат плоскости
- 3) Если она перпендикулярна этой плоскости
- 4) Если она параллельна этой плоскости
- 5. Плоскость общего положения это плоскость:
- 1) находящаяся под произвольным углом к плоскостям проекций
- 2) параллельная или перпендикулярная одной из плоскостей проекций
- 3) перпендикулярная одной из плоскостей проекций
- 4) параллельная одной из плоскостей проекций
- 6. Координата Z это расстояние от точки:
- 1) до начала координат.
- 2) до фронтальной плоскости проекций.
- 3) до горизонтальной плоскости проекций.
- 4) до профильной плоскости проекций.

7. Прямая, перпендикулярная фронтальной плоскости проекций, называется:

- 1) Прямой общего положения.
- 2) Горизонтально-проецирующей прямой
- 3) Фронтально-проецирующей прямой
- 4) Профильно-проецирующей прямой.

8. Прямая, перпендикулярная фронтальной плоскости проекций, называется:

- 1) Прямой общего положения.
- 2) Горизонтально-проецирующей прямой
- 3) Фронтально-проецирующей прямой
- 4) Профильно-проецирующей прямой.

9. Точка принадлежит прямой, если:

- 1) Одноименные проекции параллельны между собой
- 2) Две проекции точки лежат на одном перпендикуляре к оси
- 3) Две проекции точки не лежат на одном перпендикуляре к оси
- 4) Одноименные проекции принадлежат одноименным проекциям прямой

10. Разрез – это изображение:

1) полученное рассечением предмета плоскостью, перпендикулярной горизонтальной плоскости проекций.

2) на плоскость не параллельную ни одной из основных плоскостей проекций.

3) отдельного, ограниченного места поверхности предмета.

4) обращенной к наблюдателю видимой части предмета.

5) полученное при мысленном рассечении предмета одной или несколькими плоскостями с указанием того, что находится в секущей плоскости и за ней.

11. Количество основных видов, установленных ГОСТом:

1) Столько, сколько необходимо.

- 2) Шесть
- 3) Три
- 4) В зависимости от формы детали
- 5) Все выполненные

12. Какие сложные разрезы существуют?

1) Вынесенные и наложенные

- 2) Простые и сложные
- 3) Дополнительные и местные
- 4) Ступенчатые и ломанные
- 5) Вертикальные и горизонтальные

13. Простые разрезы не требуют обозначения, если:

1) секущая плоскость делит предмет на несимметричные части.

2) изображение располагается в разрыве предмета или в проекционной связи с основным изображением.

3) Секущая плоскость делит предмет на несимметричные части.

4) изображение располагается на свободном поле чертежа вне основного изображения.

14. Основной вид требует обозначения:

- 1) Никогда не требует.
- 2) Всегда требует.
- 3) Когда находится вне проекционной связи с главным видом.
- 4) Когда выполняется вместо главного вида.

15. Совмещение половины вида с половиной соответствующего разреза допускается, если изображение:

1) находится на месте главного вида.

- 2) обозначено.
- 3) абсолютно симметрично.
- 4) находится на месте основного вида.

16. Линия впадин резьбы в отверстии в продольном изображении выполняется\_\_\_\_\_\_линией.

- 1) Тонкой сплошной.
- 2) Сплошной основной.
- 3) Тонкой сплошной на ¾ окружности, разомкнутой в любом месте.

4) Тонкой сплошной на ¾ окружности, разомкнутой в одном месте за-ходящей за ось, в другом – не доходящей до нее.

17. Штриховка выполняется:

1) До тонкой линии.

2) До сплошной основной линии.

3) До линии впадин резьбы.

4) До линии выступов резьбы.

18. Запись М24 LH служит для обозначения метрической резьбы:

1) с мелким шагом с левым направлением.

2) с крупным шагом.

3) с крупным шагом с левым направлением.

4) с мелким шагом.

19. Большие оси эллипсов в соответствующих плоскостях аксонометрического изображения:

1) располагаются параллельно аксонометрической оси;

2) совпадают с направлением отсутствующей в этой плоскости аксонометрической оси;

3) располагаются перпендикулярно отсутствующей в этой плоскости аксонометрической

оси;

4) располагаются перпендикулярно одной из аксонометрических осей.

20. Количество изображений детали:

1) должно быть максимальным, необходимым для полного прочтения детали;

2) выбирается в зависимости от форм поверхностей детали;

3) должно быть минимальным, но достаточным, необходимым для полного выявления формы вычерчиваемой детали;

4)должно быть таким же, как и на предлагаемом сборочном чертеже.

#### **14.1.2. Экзаменационные тесты**

1. Деталирование – это выполнение:

1) сборочных чертежей;

2) эскизов деталей по чертежам общего вида;

3) рабочих чертежей по чертежам общего вида и сборочным чертежам;

4) рабочих чертежей по наглядным чертежам.

2. Чертеж детали – это документ, содержащий:

1) сведения об изготовлении детали;

2) изображение детали и другие данные, необходимые для ее изготовления и контроля;

3) изображение необходимых видов детали;

4) изображение детали на трех плоскостях проекций.

3. Главный вид детали:

1) выбирается таким, каким он изображен на сборочном чертеже;

2) выбирается произвольно;

3) должен давать наиболее полное представление о форме и размерах детали;

4) выбирается в зависимости от сложности детали.

4. Количество изображений детали:

должно быть максимальным, необходимым для полного прочтения детали;

выбирается в зависимости от форм поверхностей детали;

должно быть минимальным, но достаточным, необходимым для полного выявления формы вычерчиваемой детали;

должно быть таким же, как и на предлагаемом сборочном чертеже.

5. При изображении резьбы на стержне:

выступы и впадины резьбы изображаются сплошной основной линией, граница резьбы – тонкой;

выступы резьбы изображаются тонкой линией, впадины и граница резьбы – тонкими; выступы и граница резьбы изображаются сплошной основной линией, впадины – тонкой; выступы и граница резьбы изображаются сплошной основной линией, впадины – тонкой.

6. Внутренний диаметр резьбы – это:

расстояние между соседними одноименными боковыми сторонами профиля в направлении, параллельном оси резьбы;

диаметр воображаемого цилиндра или конуса, описанного вокруг впадин наружной резьбы или вершин внутренней резьбы;

угол между смежными боковыми сторонами профиля;

контур сечения резьбы плоскостью, проходящей через ее ось.

7. Шаг резьбы – это:

контур сечения резьбы плоскостью, проходящей через ее ось;

расстояние между соседними одноименными боковыми сторонами профиля в направлении, параллельном оси резьбы;

диаметр воображаемого цилиндра или конуса, описанного вокруг впадин наружной резьбы или вершин внутренней резьбы;

угол между смежными боковыми сторонами профиля.

8. Масштаб – это отношение:

проставленных на чертеже размеров к размерам после увеличения; действительных размеров к размерам, выполненным на чертеже; размеров предмета, выполненных на чертеже, к их действительным значениям; проставленных на чертеже размеров к размерам после увеличения.

9. При нанесении размерных чисел масштаб:

учитывается при применении масштаба увеличения; не учитывается; учитывается при применении масштаба уменьшения; учитывается всегда.

10. Разрез – это изображение:

полученное сечением детали одной плоскостью с указанием того, что находится только в секущей плоскости;

обращенной к наблюдателю видимой части предмета;

полученное сечением детали одной или несколькими плоскостями с указанием того, что находится в секущей плоскости и за ней;

служащее для выяснения устройства детали в отдельном ограниченном месте.

11. Сечением называют изображение:

полученное сечением детали одной плоскостью с указанием того, что находится только в секущей плоскости;

обращенной к наблюдателю видимой части предмета;

полученное сечением детали одной или несколькими плоскостями с указанием того, что находится в секущей плоскости и за ней;

служащее для выяснения устройства детали в отдельном ограниченном месте.

12. Местным разрезом называют изображение:

полученное сечением детали одной плоскостью с указанием того что находится только в секущей плоскости;

обращенной к наблюдателю видимой части предмета;

полученное сечением детали одной или несколькими плоскостями с указанием того что находится в секущей плоскости и за ней;

служащее для выяснения устройства детали в отдельном ограниченном месте.

13. Большие оси эллипсов в соответствующих плоскостях аксонометрического изображе-

ния:

располагаются параллельно аксонометрической оси; совпадают с направлением отсутствующей в этой плоскости аксонометрической оси; располагаются перпендикулярно отсутствующей в этой плоскости аксонометрической оси; располагаются перпендикулярно одной из аксонометрических осей.

14. При центральном проецировании:

направление проецирования перпендикулярно плоскости проецирования;

луч из центра проецирования направлен на плоскость проецирования;

лучи из бесконечно удаленного центра проецирования направлены на плоскость проецирования;

лучи из двух центров проецирования направлены на плоскость проецирования.

15. Каким способом находятся точки на поверхности призмы?

Методом секущих плоскостей. По двум проекциям находится третья. Проведением образующих. Методом секущих плоскостей или проведением образующих.

16. Горизонталью плоскости является прямая, принадлежащая плоскости

- 1) и параллельная фронтальной плоскости проекций.
- 2) и параллельная горизонтальной плоскости проекций
- 3) и параллельная профильной плоскости проекций
- 4) и перпендикулярная плоскости проекций.

17. Точка принадлежит плоскости:

1) Если она принадлежит прямой, лежащей в плоскости

- 2) Если две ее точки принадлежат плоскости
- 3) Если она перпендикулярна этой плоскости

4) Если она параллельна этой плоскости

18. Проекция точки – это:

1) основание перпендикуляра, проведенного через точку;

2) основание перпендикуляра, опущенного из точки на плоскость проекций;

3) пересечение проецирующего луча с плоскостью проекций;

4) основание проецирующего луча.

19. Точкой общего положения называется точка:

1) принадлежащая горизонтальной плоскости проекций;

2) у которой отсутствует одна координата;

3) у которой имеются три определенные координаты;

4) у которой отсутствуют две координаты.

20. Прямые, параллельные в пространстве:

1) не имеют ни одной общей точки и не принадлежат одной плоскости;

2) имеют одну общую точку;

3) не имеют ни одной общей точки и принадлежат одной плоскости;

4) имеют две общие точки.

#### **14.1.3. Темы контрольных работ**

Для изучения курса «Инженерная графика» студент выполняет контрольно-графическую работу, состоящую из трех разделов:

1. Проекционное черчение.

2. Резьбовое соединение (соединение винтом).

3. Деталирование.

#### **14.1.4. Методические рекомендации**

Учебный материал излагается в форме, предполагающей самостоятельное мышление студентов, самообразование. При этом самостоятельная работа студентов играет решающую роль в ходе всего учебного процесса.

Начать изучение дисциплины необходимо со знакомства с рабочей программой, списком учебно-методического и программного обеспечения. Самостоятельная работа студента включает работу с учебными материалами, выполнение контрольных мероприятий, предусмотренных учебным планом.

В процессе изучения дисциплины для лучшего освоения материала необходимо регулярно обращаться к рекомендуемой литературе и источникам, указанным в учебных материалах; пользоваться через кабинет студента на сайте Университета образовательными ресурсами электроннобиблиотечной системы, а также общедоступными интернет-порталами, содержащими научнопопулярные и специализированные материалы, посвященные различным аспектам учебной дисциплины.

При самостоятельном изучении тем следуйте рекомендациям:

- чтение или просмотр материала необходимо осуществлять медленно, выделяя основные идеи; на основании изученного составить тезисы. Освоив материал, попытаться соотнести теорию с примерами из практики;

- если в тексте встречаются термины, следует выяснить их значение для понимания дальнейшего материала;

- необходимо осмысливать прочитанное и изученное, отвечать на предложенные вопросы.

Студенты могут получать индивидуальные консультации с использованием средств телекоммуникации.

По дисциплине могут проводиться дополнительные занятия в форме вебинаров. Расписание вебинаров публикуется в кабинете студента на сайте Университета. Запись вебинара публикуется в электронном курсе по дисциплине.

#### **14.2. Требования к оценочным материалам для лиц с ограниченными возможностями здоровья и инвалидов**

Для лиц с ограниченными возможностями здоровья и инвалидов предусмотрены дополнительные оценочные материалы, перечень которых указан в таблице 14.

Таблица 14 – Дополнительные материалы оценивания для лиц с ограниченными возможностями здоровья и инвалидов

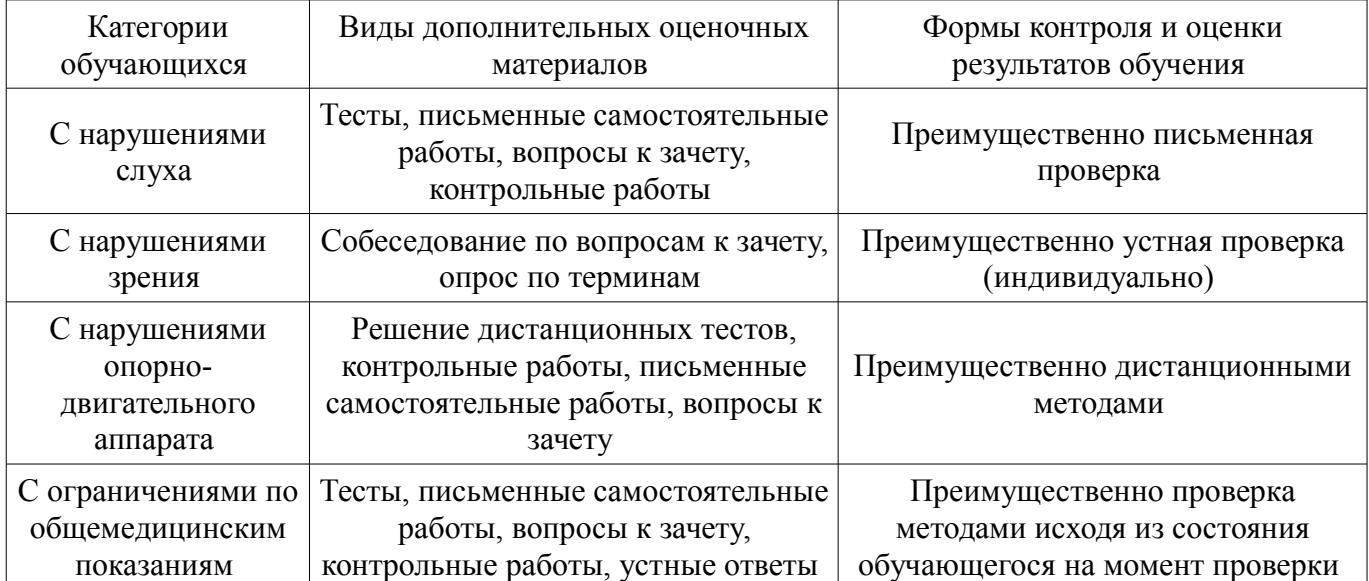

# **14.3. Методические рекомендации по оценочным материалам для лиц с ограниченными возможностями здоровья и инвалидов**

Для лиц с ограниченными возможностями здоровья и инвалидов предусматривается доступная форма предоставления заданий оценочных средств, а именно:

- в печатной форме;
- в печатной форме с увеличенным шрифтом;
- в форме электронного документа;
- методом чтения ассистентом задания вслух;
- предоставление задания с использованием сурдоперевода.

Лицам с ограниченными возможностями здоровья и инвалидам увеличивается время на подготовку ответов на контрольные вопросы. Для таких обучающихся предусматривается доступная форма предоставления ответов на задания, а именно:

- письменно на бумаге;
- набор ответов на компьютере;
- набор ответов с использованием услуг ассистента;
- представление ответов устно.

Процедура оценивания результатов обучения лиц с ограниченными возможностями здоровья и инвалидов по дисциплине предусматривает предоставление информации в формах, адаптированных к ограничениям их здоровья и восприятия информации:

#### **Для лиц с нарушениями зрения:**

- в форме электронного документа;
- в печатной форме увеличенным шрифтом.

#### **Для лиц с нарушениями слуха:**

- в форме электронного документа;
- в печатной форме.

# **Для лиц с нарушениями опорно-двигательного аппарата:**

- в форме электронного документа;
- в печатной форме.

При необходимости для лиц с ограниченными возможностями здоровья и инвалидов процедура оценивания результатов обучения может проводиться в несколько этапов.